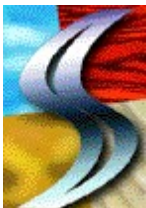

## **To try SmartSound™ Special Edition double-click the program icon "SmartSnd.exe"**

**If you are using a 1x speed CD-Rom drive, or you would like to copy the SmartSound application to your Hard Disk for improved performance, drag the "SmartSnd" directory to your hard disk.**

**Upgrade information is in the file "Upgrade.doc"**

For more **information** and **demos**, visit our web site: <http://www.sonicdesktop.com> or e-mail us at: info@sonicdesktop.com